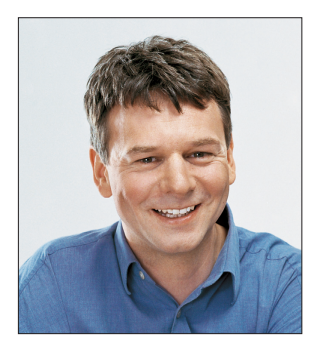

## **Nebenbei erledigt**

Hartmut S. sah nicht gut aus. Tiefe Augenringe furchten sein Gesicht.

Aber es ginge ihm schon besser, versicherte er mir, als ich ihm in dem kahlen Raum gegenübersaß. Wie kam's denn? Die Frage stand im Raum, musste aber gar nicht geäußert werden. Er blickte auf seine geöffneten Handflächen und begann von sich aus zu erzählen. Ein neues Projekt stand an. Um die Daten in die Datenbank zu laden, bedurfte es vieler stupider und wiederkehrender Handgriffe. Ein kleines Tool, das schnell zusammengebastelt würde, könnte hier Wunder wirken und die Daten viel schneller aufbereiten und importieren. Also frisch ans Werk.

Während der Entwicklung dieses Hilfsprogramms fiel Hartmut S. ein, dass er doch endlich mal Clean Code machen und Tests schreiben sollte. Wo Tests sind, ist ein Testrunner nicht weit. Doch die Testrunner, die es so gab, gefielen ihm alle nicht. Also fing er an, einen eigenen zu entwickeln.

## **Das geht doch schnell.**

Die ersten Klassen strömten nur so in den Rechner. Bis er eine Funktion benötigte, die eine Funktion auf alle Elemente einer Collection anwendet. Freilich hatte er so eine schon einmal geschrieben – nur wo war sie?

Während er das Snippet suchte, fiel ihm auf, dass alle Codeschnipsel in irgendwelchen Unterverzeichnissen auf der Festplatte herumlagen. Also schnell mit einer selbst geschriebenen Snippet-Verwaltung Ordnung ins Chaos bringen.

Er war mittendrin, einen Icon-Editor zu entwickeln, den er für die Gestaltung der Oberfläche des Debugging-Tools benötigte, das ihm bei der Suche nach einem hartnäckigen Bug in der Collection-Routine helfen sollte, als das Telefon klingelte. Der Kunde wollte wissen, wo das Ergebnis des ersten Sprints bliebe.

Als Hartmut S. wieder zu sich kam, befand er sich in einem Krankenwagen. Er hatte um sich geschlagen und wirres Zeug gefaselt: "Codezeilen, hört mich. Hört mich an. Ich werde die Tools schreiben, die ihr fordert. Gleich morgen, gleich, nachdem ich ein Programm geschrieben habe, um das Telefon abzustellen."

Als ich mich verabschiedete, raunte mir Hartmut S. zu, dass er "ganz schnell" hier wieder raus sei und dann würde er den Taskrunner weiter programmieren.

Ich fürchte, Hartmut S. hat sein Problem noch nicht verstanden. Er steht noch am Anfang eines langen Weges.

Projekte ohne Verzettelung und viel Spaß mit der dotnetpro wünscht Ihnen

Zowe

Tilman Börner Chefredakteur dotnetpro

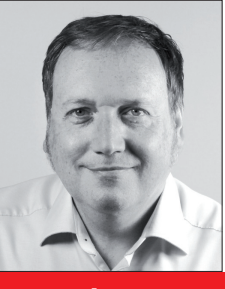

Uwe Vigenschow

erklärt, wie das Wissen in einem Team organisiert werden sollte (S. 12)

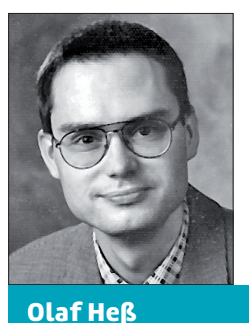

greift über P/Invoke-Aufrufe aus einem .NET-Programm auf Taskdialoge zu (S. 40)

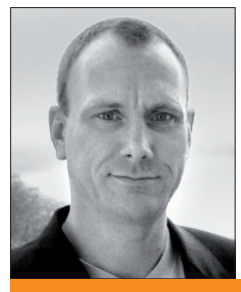

Andreas Kerl

konfiguriert mit dem MSIX Packaging Tool Unternehmens-Anwendungen (S. 58)